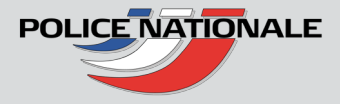

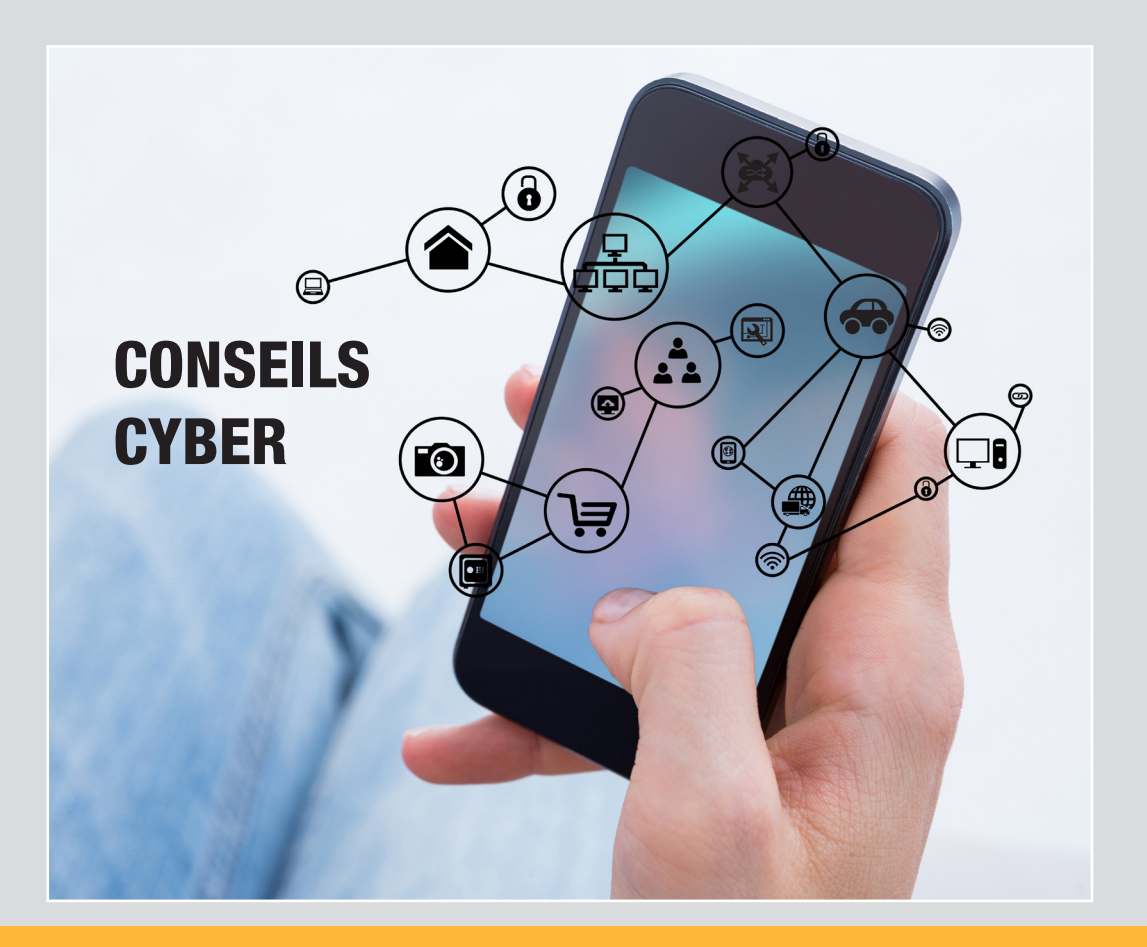

## Sous-direction de la lutte contre la cybercriminalité

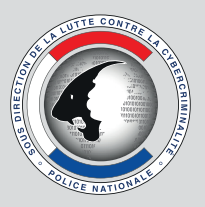

# COMMENT PROTÉGER MON IDENTITÉ NUMÉRIQUE ?

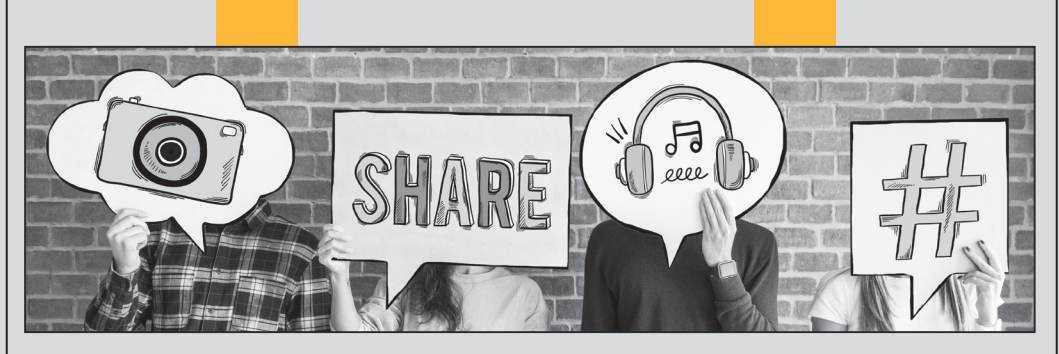

Votre identité numérique est une extension de ce que vous êtes dans la vie réelle. Prenez-en soin et veillez à garantir une cohérence entre ce que vous êtes dans la vie réelle et sur Internet.

- Vérifiez, une fois par trimestre environ, vos paramètres de confidentialité sur les différentes plateformes sociales. Vous connaitrez ainsi le type d'informations que vous partagez en mode «public».
- Veillez particulièrement à protéger vos données à caractère personnel et ne communiquez jamais vos coordonnées bancaires par exemple. Certaines personnes malveillantes pourraient se servir de ces informations pour usurper votre identité et faire des achats sur des sites marchands avec votre compte bancaire.
- La discrétion est de rigueur, faites attention et à ne pas vous géolocaliser. En partageant vos données de localisation, vous fournissez également des informations à caractère personnel.
- Faites régulièrement une recherche de contenu sur un moteur de recherche du type Google, Bing, Qwant... avec vos nom et prénom et/ou adresse mail. Vous aurez alors la capacité de vérifier quels types d'informations sont disponibles sur Internet vous concernant.
- Utilisez des **mots de passe forts** (10 caractères au minimum, des majuscules, minuscules, chiffres et caractères spéciaux ) et pensez à les changer régulièrement.
- Soyez vigilant, tous les sites que vous consultez sont potentiellement à risque pour vos données à caractère personnel, particulièrement les réseaux sociaux, les sites de rencontres, sites de jeux en ligne, ... en raison du caractère et du nombre de données demandées lors des inscriptions.
- Gardez à l'esprit que vous pouvez ne fournir que les informations à caractère obligatoire (qui comporte en général un \*). Le reste est optionnel et donc non necessaire.

## COMMENT ME PROTÉGER DES ATTAQUES INFORMATIQUES ?

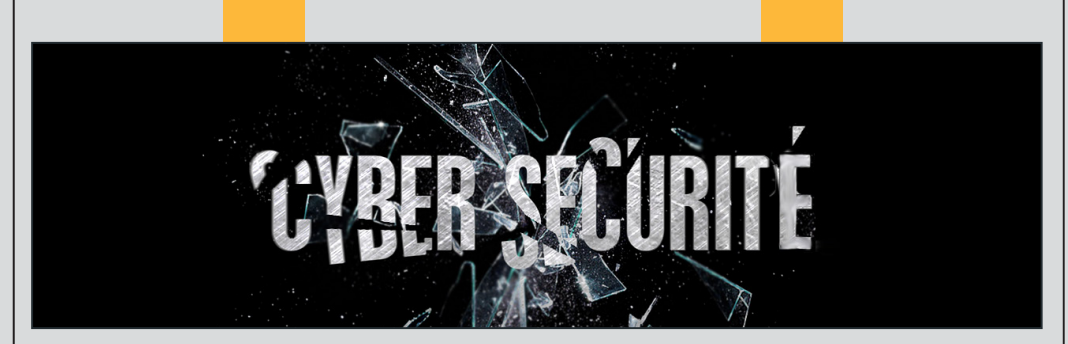

Aujourd'hui tout appareil connecté peut potentiellement se faire pirater. Gardez à l'esprit que vos tablettes, smartphones, imprimantes ou tv connectés, sont tout aussi vulnérables que vos ordinateurs, et par conséquent doivent aussi faire l'objet d'un suivi accru en terme de sécurité.

- Sécurisez votre usage d'Internet en protégeant votre ordinateur des attaques et en filtrant les accès non autorisés et autres menaces.
- Effectuez les mises à jour logiciels dès qu'elles sont disponibles et depuis les plateformes officielles.
- Mettez en place un **logiciel anti-virus**, ainsi qu'un pare-feu. Soyez vigilants face aux pièces jointes que vous recevez par message électronique et prenez le temps d'analyser si celles-ci sont légitimes, ou non, avant de cliquer dessus. Il en est de même pour les liens que vous recevez par courrier électronique. Posezvous la question de savoir si l'expéditeur du message est un tiers de confiance et si vous pouvez cliquer sur le lien en toute sécurité.
- Apprenez à identifier les extensions des fichiers douteux. Une pièce jointe se terminant par .scr, .cab ou .exe par exemple, à toutes les chances d'être corrompue.
- Pensez à activer la double authentification lorsque vous le pouvez. A chaque connection, une vérification sera effectuée sur le numéro de téléphone que vous avez renseigné.
- En déplacement ou en télétravail, installez un filtre de confidentialité sur les écrans et prévoyez des mécanismes de protection contre le vol par exemple.
- Attention également à l'utilisation des Wifi publics. Prenez le temps d'activer un VPN (virtual private network) afin de chiffrer votre connexion et d'empêcher que quelqu'un ne puisse intercepter votre flux d'activité.

## ENTREPRISE, VOUS PENSEZ ÊTRE VICTIME D'UNE ATTAQUE INFORMATIQUE

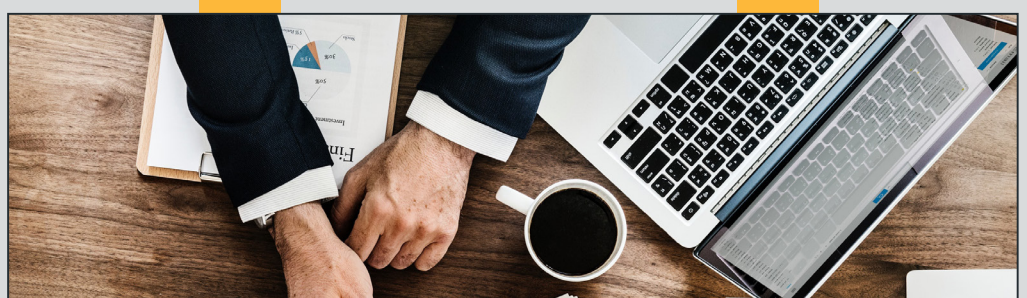

Quels sont les signes d'un système compromis ?

- Impossibilité de se connecter à la machine
- Services ouverts non autorisés
- Fichier(s) disparu(s)
- Modifications du coffre-fort de mots de passe
- Système de fichiers endommagé
- Création ou destruction de nouveaux comptes
- Connexions ou activités inhabituelles
- Création de fichiers
- Ralentissement du système.

Dans ce cas, déconnectez la machine du réseau mais maintenez-la sous tension et ne la redémarrez pas.

#### Après avoir effectué ces démarches, repartez sur des bases saines :

- Ré-installez le système d'exploitation à partir d'une version saine.
- Supprimez tous les services inutiles.
- Appliquez tous les correctifs de sécurité préconisés.
- Restaurez les données d'après une copie de sauvegarde non compromise.
- Changez tous les mots de passe.

Contactez le service de police ou la brigade de gendarmerie la plus proche de chez vous pour déposer plainte.

#### Le saviez-vous ?

Vous pouvez également consulter le site Internet www.cybermalveillance.gouv.fr, dispositif d'assistance aux victimes d'actes de cybermalveillance.